## **SIEMENS**

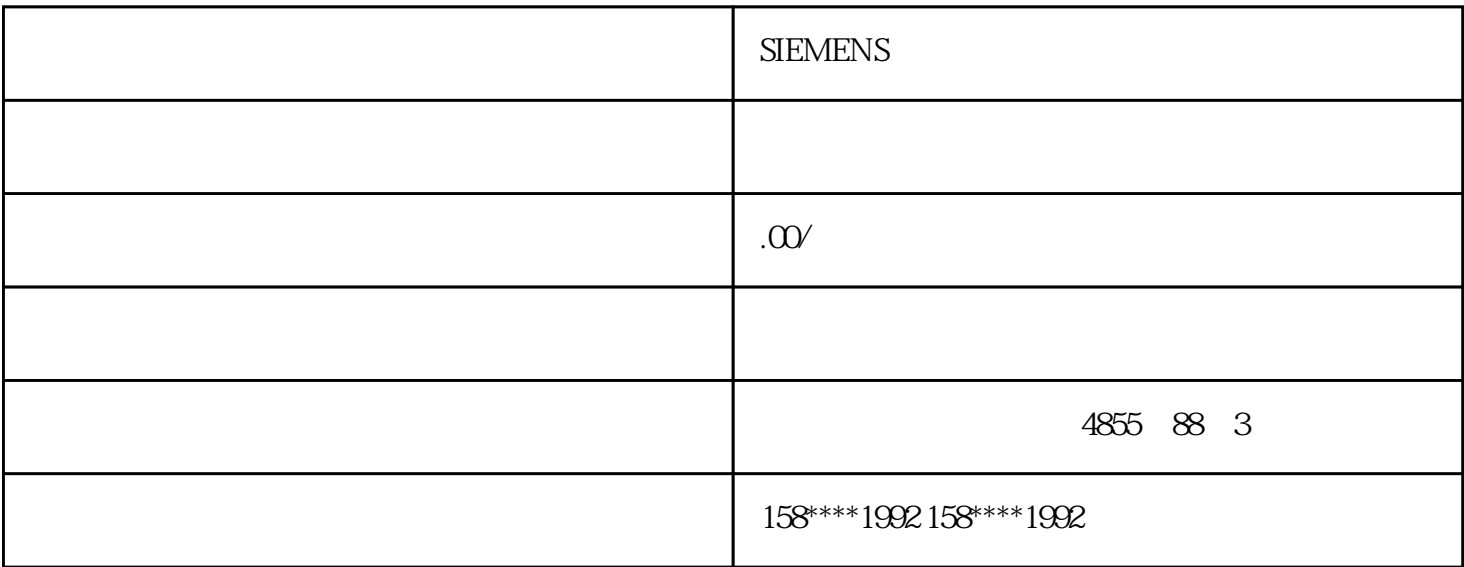

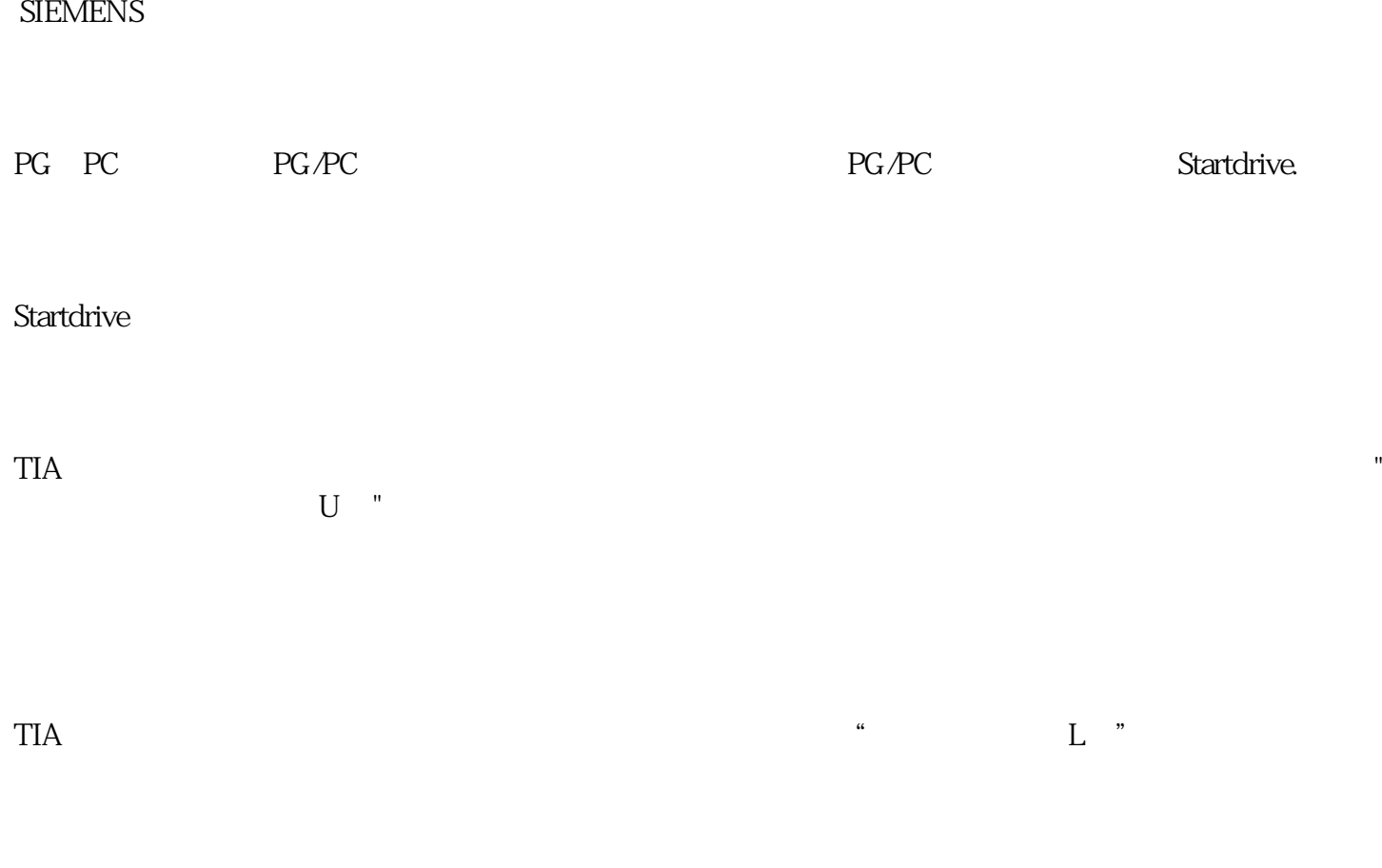

 $5$   $"$   $"$   $"$ 

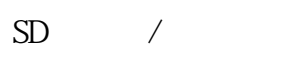

G120 $\sim$ 

 $a$ .  $a$ 

b.  $\blacksquare$ 

 $BOP-2$ "  $EXTRAS" - "TO CRD"$ 

a.  $\mathbf{a}$ 

 $BOP-2$ 

"  $EXTRAS" - " FROM CRD"$ 

 $LED$